La tastiera wireless utilizza due batterie AA (non incluse). Aprire la batteria coperchio del vano. Installare le batterie nel vano e assicurarsi della polarità di le batterie sono corrette. Le estremità<br>positiva (+) e negativa (-) di ogni batteria devono corrispondere i segni positivo (+) e negativo (-)<br>nell'alloggiamen

**Contenu du colis:** 1 x Clavier sans fil KG9006 1 x Souris sans fil G1015E 1 x Manuel de l'utilisateur

Produkt bedie

8885<br>0000

正

 $FN+F1$  $FN+F3$  $FN+F5$  $FN+F7$ 

**Spécifications du produit de clavier:** 1. Type de batterie: 2 piles AA

2. Fonctions multimédia

3. Interface USB 1.1, plug & play, aucun pilote requis. 4.Compatible avec le système d'exploitation Windows (Windows 2000, XP, Vista, Win7,

Win8, Win10). 5. Tension de fonctionnement: 2.0-3.OV

- 6. Courant de fonctionnement: ≦ 5mA
- 7. Courant de sommeil: ≦ 13uA 8. Force de clic de touche: 55 + 20gf
- 9. Durée de vie de touche: 10 millions de clics de touche

10. Dimensions: 375x135x20 mm

**Instructions pour clavier:**

Installation de la batterie Le clavier sans fil utilise deux piles AA (non incluses) .Ouvrez la batterie couvercle du compartiment. Installez les piles dans le compartiment et assurez-vous que la polarité est respectée.les piles sont correctes. Les extrémités positive (+) et négative (-) de chaque pile doivent correspondreles marques positives (+) et négatives (-) dans le logement de la batterie.

El teclado inalámbrico utiliza dos baterías AA (no incluidas). Abra la batería<br>tapa del compartimento. Instale las baterías en el compartimento y asegúrese de que la<br>polaridad delas baterías son correctas. Los extremos pos deben coincidirlas marcas positivas (+) y negativas (-) en la carcasa de la batería.

# **Méthode d'appariement:**

Presione el botón "Num Lock", el LED de "Num" se apagará y la zona numérica cambiará a zona funcional.<br>Los números "2", "4," 6 "," 8 "son para dirección hacia abajo, izquierda, derecha, arriba.<br>El número "1," 3 "." 7 "," 9 "son para" Fin "," Página abajo "," Inicio "," Página arriba ".

Assurez-vous que la distance entre le clavier et le PC est inférieure à 20 cm. Sortez le Nano. récepteur de la souris et branchez-le sur le port USB du PC, puis allumez le commutateur d'alimentation et le couplage se ferait automatiquement. Le voyant clignote, puis s'éteint. Le couplage a réussiRemarque: Si le couplage clavier échoue.Appuyez sur "Esc" + "K" pour vous reconnecter.Si le couplage de la souris échoue. Appuyez sur la touche "touche droite + touche centrale" et maintenez-la enfoncée pour vous reconnecter.

**Zone fonctionnelle:**

Le nombre "1," 3 "." 7 "," 9 "sont pour" Fin "," Page Down "," Home "," Page Up ". Le numéro "0" correspond à "Insérer".

Le point décimal est pour "Supprimer".

**Indicateur LED:**

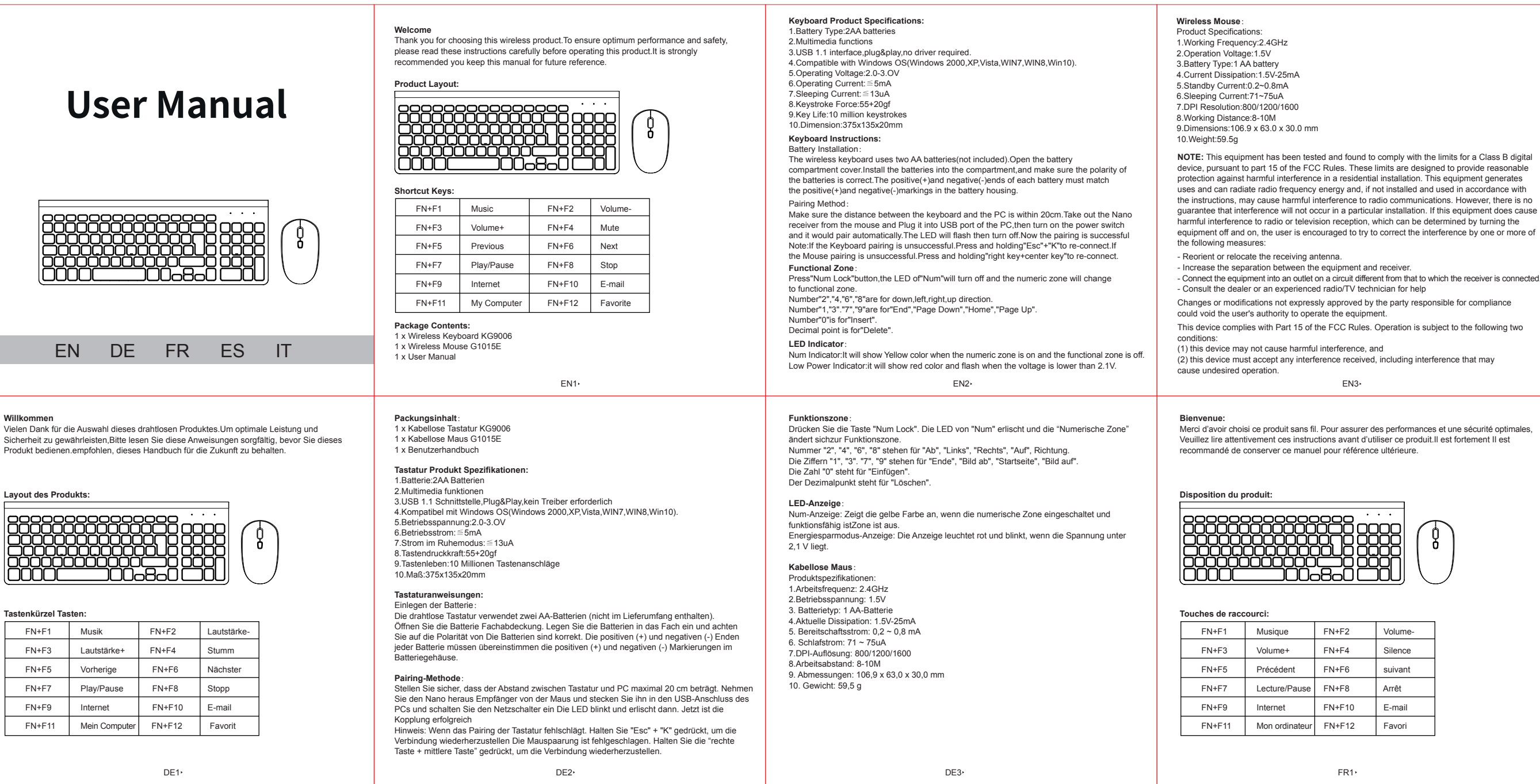

Indicateur numérique: il affichera la couleur jaune lorsque la zone numérique est activée et le la zone est désactivée. Indicateur de faible puissance: il affichera une couleur rouge et clignotera lorsque la tension est

inférieure à 2.1V. **Souris sans fil:** Spécifications du produit: 1. Fréquence de travail: 2.4GHz 2. Tension de fonctionnement: 1.5V 3. Type de batterie: 1 pile AA 4. Dissipation de courant: 1.5V-25mA 5. Standby Current: 0.2~0.8mA 6. Courant de sommeil:71~75uA 7. Résolution DPI: 800/1200/1600 8. Distance de travail: 8-10M 9. Dimensions: 106.9 x 63.0 x 30.0 mm

10. Poids: 59.5g

FR2 FR3

**Benvenuto**: Grazie per aver scelto questo prodotto wireless. Per garantire prestazioni e sicurezza ottimali, si prega di leggere attentamente queste istruzioni prima di utilizzare questo prodotto consigliato di conservare questo manuale per riferimenti futuri.

Appuyez sur le bouton "Num Lock", la LED de "Num" s'éteindra et la "Zone Numérique" changera<br>à la zone fonctionnelle.<br>Les nombres "2", "4", "6", "8" sont pour le bas, la gauche, la droite, le haut, la direction.

**Layout del prodotto:**

**Contenuto della confezione**: 1 x Tastiera wireless KG9006 1 x Mouse wireless G1015E 1 x Manuale utente

**Specifiche del prodotto tastiera:** 1.Tipo di batteria: batterie 2AA 2. Funzioni multimediali

3. Interfaccia USB 1.1, plug & play, nessun driver richiesto. 4.Compatibile con il sistema operativo Windows (Windows 2000, XP, Vista, WIN7, WIN8, Win10). 5.Tensione di funzionamento: 2.0-3.OV 6.Corrente di funzionamento: ≦ 5mA 7.Corrente per dormire: ≦ 13uA 8.Keystroke Force: 55 + 20gf 9.Key Life: 10 milioni di battute 10.Dimension: 375x135x20mm

# **Istruzioni per la tastiera:**

# Installazione della batteria

# **Metodo di associazione**:

Assicurarsi che la distanza tra la tastiera e il PC sia di 20 cm. Estrarre il Nano ricevitore dal mouse e collegarlo alla porta USB del PC, quindi accendere l'interruttore di alimentazione e si accoppierebbe automaticamente. Il LED lampeggerà quindi si spegnerà. Ora l'associazione ha esito positivo

Nota: se l'associazione della tastiera non ha esito positivo. Premere e tenere premuto "Esc" + "K" per riconnettersi. Se l'associazione del mouse non ha esito positivo. Premi e tieni premuto "tasto destro + tasto centrale" per riconnetterti.

IT1  $\cdot$  it is the contract of the contract of the contract of the contract of the contract of the contract of the contract of the contract of the contract of the contract of the contract of the contract of the contract o

**Zona funzionale**: Premere il tasto "Bloc Num", il LED di "Num" si spegnerà e la zona numerica cambierà alla zona funzionale.Numero "2", "4," 6 "," 8 "sono per la direzione verso il basso, a sinistra, a destra, verso l'alto.Numero "1," 3 "." 7 "," 9 "sono per" Fine "," Pagina giù "," Home ", " Pagina su ".

Il numero "0" è per "Inserisci". Il punto decimale è per "Elimina".

### **Indicatore LED**:

Indicatore numerico: mostrerà il colore giallo quando la zona numerica è attiva e funzionale la zona è disattivata. Indicatore di bassa potenza: mostrerà il colore rosso e lampeggerà quando la tensione è inferiore a 2,1 V.

## **Mouse senza fili**:

Specifiche del prodotto: 1. Frequenza di lavoro: 2,4 GHz 2.Tensione di funzionamento: 1,5 V. 3. Tipo di batteria: 1 batteria AA 4. Dissipazione attuale: 1,5 V-25 mA 5.Corrente di standby: 0,2 ~ 0,8 mA 6.Corrente per dormire: 71 ~ 75uA 7.DPI Risoluzione: 800/1200/1600 8. Distanza di lavoro: 8-10 M. 9.Dimensioni: 106,9 x 63,0 x 30,0 mm 10.Weight: 59.5g

尺寸: 90x90mm 材质: 70g书纸 颜色:黑白 其他: 折叠(红色是刀模线,无需印刷)

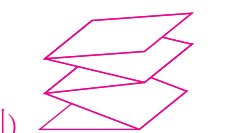

#### **Tasti di scelta rapida:**

**Bienvenido:**

Gracias por elegir este producto inalámbrico. Para garantizar un rendimiento y seguridad óptimos,Lea atentamente estas instrucciones antes de utilizar este producto. Le recomendamos que guarde este manual para referencia futura.

# **Diseño del producto:**

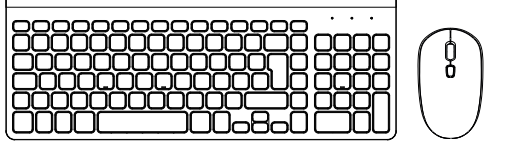

# **Contenidos del paquete**:

1 x Teclado inalámbrico KG9006 1 x Ratón inalámbrico G1015E 1 x Manual de usuario

# **Especificaciones del producto de teclado:**

1.Tipo de batería: baterías 2AA

- 2.Funciones multimedia 3.Interfaz USB 1.1, plug & play, no requiere controlador. 4.Compatible con el sistema operativo Windows (Windows 2000, XP, Vista, WIN7, WIN8, Win10).
- 5.Tensión de funcionamiento: 2.0-3.OV 6.Corriente de funcionamiento: ≦ 5mA 7.Corriente de sueño: ≦ 13uA

8. Fuerza de golpe de teclado: 55 + 20gf 9.Vida clave: 10 millones de pulsaciones de teclas 10.Dimensión: 375x135x20mm

#### **Instrucciones de teclado:** Instalación de la batería

## **Método de emparejamiento**:

Asegúrese de que la distancia entre el teclado y la PC esté dentro de los 20 cm. Saque el Nanoreceptor del mouse y conéctelo al puerto USB de la PC, luego encienda el interruptor de encendido y se emparejaría automáticamente. El LED parpadeará y luego se apagará. Ahora el emparejamiento es exitoso Nota: Si el emparejamiento del teclado no se realiza correctamente, mantenga presionada la tecla "Esc" + "K" para volver a conectar. el emparejamiento del mouse no se realizó correctamente. Presione y mantenga presionada la "tecla derecha + tecla central" para volver a conectar.

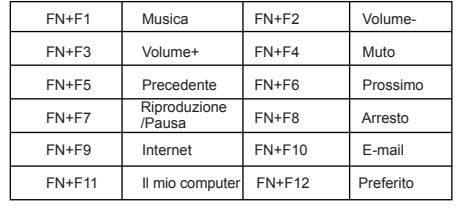

**Zona funcional**:

El número "0" es para "Insertar". El punto decimal es para "Eliminar".

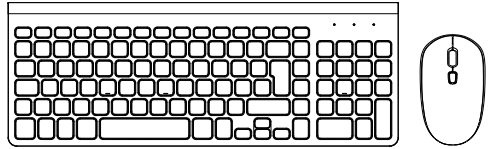

#### **Indicador LED**:

Indicador numérico: mostrará un color amarillo cuando la zona numérica esté activada y

La zona está apagada. Indicador de baja potencia: mostrará un color rojo y parpadeará cuando el voltaje sea inferior a 2.1V.

## **Ratón inalambrico**:

Especificaciones del producto: 1.Frecuencia de trabajo: 2.4GHz 2.Tensión de funcionamiento: 1.5 V 3.Tipo de batería: 1 batería AA 4.Disipación actual: 1.5V-25mA 5.Corriente de espera: 0.2 ~ 0.8mA 6.Corriente de sueño: 71 ~ 75uA 7. Resolución PDI: 800/1200/1600 8.Distancia de trabajo: 8-10 m 9.Dimensiones: 106.9 x 63.0 x 30.0 mm 10.Peso: 59.5g

# ES1 ES2

ES3

### **Teclas de atajo:**

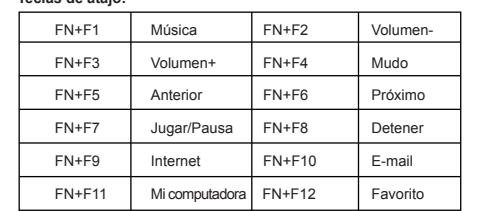